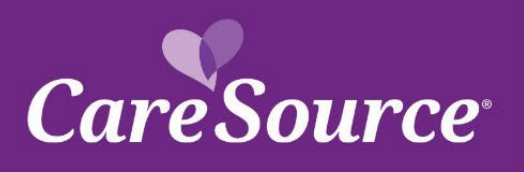

# NETWORK Notification

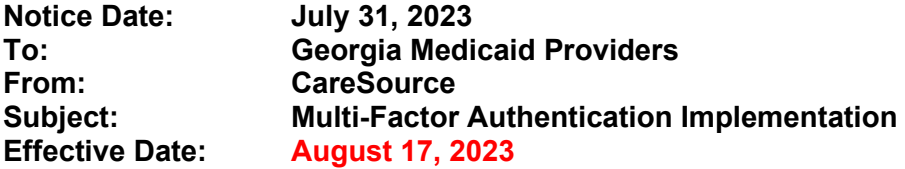

*This notification was updated to change the Effective Date for the Multi-Factor Authentication implementation. Updates are in red font.* 

### **Summary**

Attention Georgia Providers:

Effective August 17, 2023, a new enhancement is coming to the [Provider Portal](https://providerportal.caresource.com/GA/User/Login.aspx?ReturnUrl=%2fGA) that will help safeguard information and add security to user accounts. The [Provider Portal](https://providerportal.caresource.com/GA/User/Login.aspx?ReturnUrl=%2fGA) will implement a new Multi-Factor Authentication (MFA) process for all new and existing users that will impact registration or logging in to an account.

#### **Impact**

With this new process, you will need to take another step in securing and accessing your account by entering an added code sent by your preferred method.

#### **Importance**

Please review important information about this change below:

- You will now log in using your unique email address associated to your portal account instead of your previous username.
- Your password will remain as it was prior to this transition.
- You will be prompted to select a second method of authentication from the following choices:
	- o Okta Verify
	- o Google Authenticator
	- o SMS Authentication
	- o Email Authentication
- After selecting your second method of authentication, you will be sent a code via that method to enter and finalize your login to the Provider Portal.
- Any accounts that were linked to your Provider ID will remain linked after this transition.
- If you need access to additional accounts, you should reach out to the Account Administrator. They will invite you to the additional accounts, as needed.
	- o Please note only two administrators per Provider ID are allowed.

## **Questions?**

Please call Provider Services at **1-855-202-1058**.

GA-MED-P-2146250a DCH Approved: 6/28/2023